第6回

<span id="page-0-0"></span> $\bullet$ 

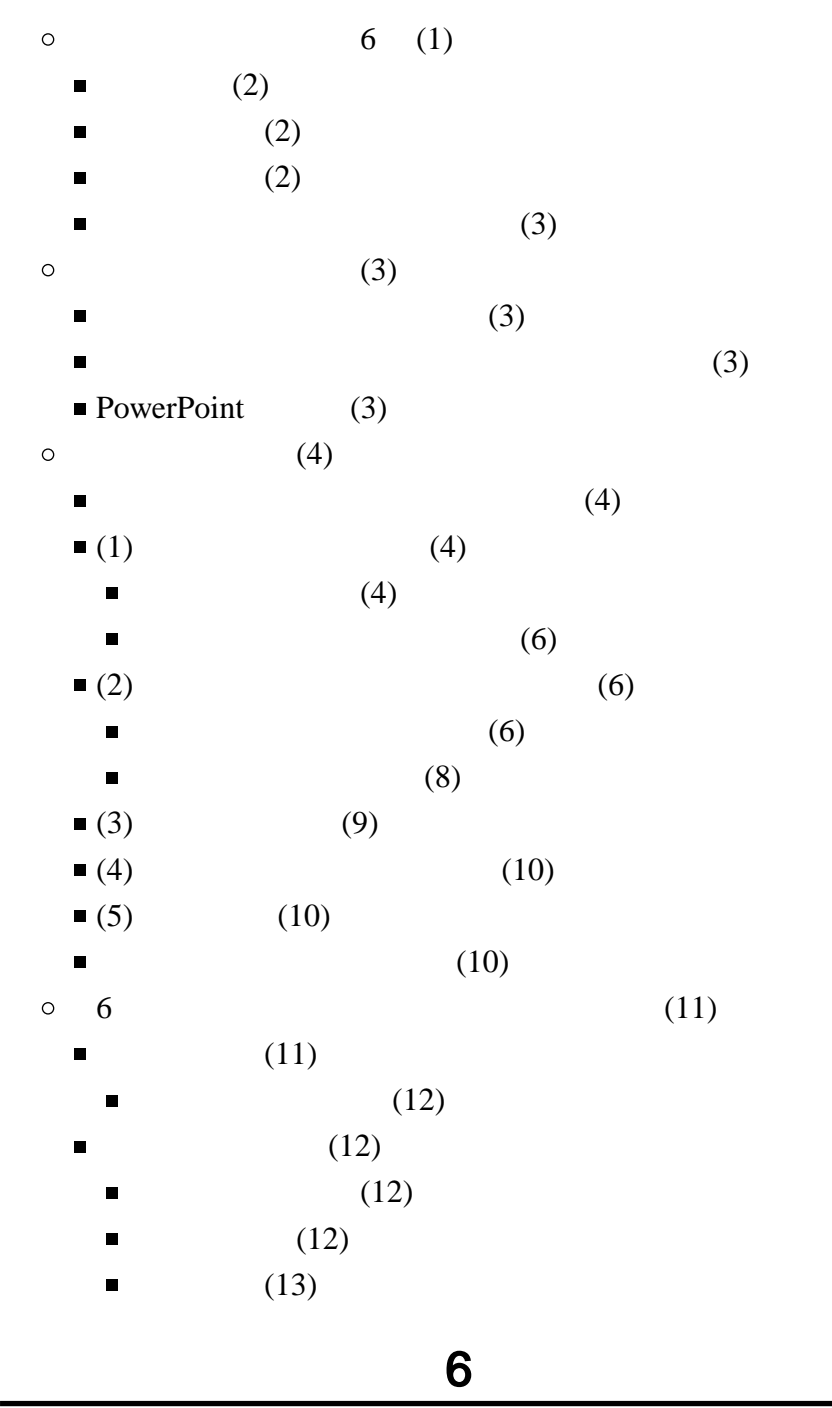

<span id="page-1-0"></span>: [https://login.microsoftonline.com/](?cmd=redirect&u=https%3A%2F%2Flogin.microsoftonline.com%2F)  $\bullet$ 

この授業では、学習支援システムの「Moodle」で授業を進めていきます。出席の確認や、課題の

- : [https://elearn.humans.hyogo-dai.ac.jp/](?cmd=redirect&u=https%3A%2F%2Felearn.humans.hyogo-dai.ac.jp%2F)  $\bullet$
- $\bullet$

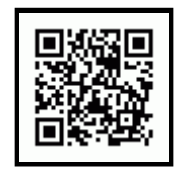

<span id="page-1-1"></span>1.  $\blacksquare$ 

 $\bullet$ 

 $\bullet$ 

- 
- Mircosoft PowerPoint 2021

2.

- 
- 
- <span id="page-1-2"></span>課題: [文字によるプレゼンの作成](?2024%2FS%2F6th%2Fexercise)
	- $\circ$
- <span id="page-2-0"></span> $1.$
- 
- 2.  $\frac{\ }{3}$
- $3.$
- <span id="page-2-1"></span> $4.$

<span id="page-2-2"></span>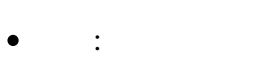

 $\bullet$ 発表: 企画や商品の発表、学会での研究発表

<span id="page-2-3"></span>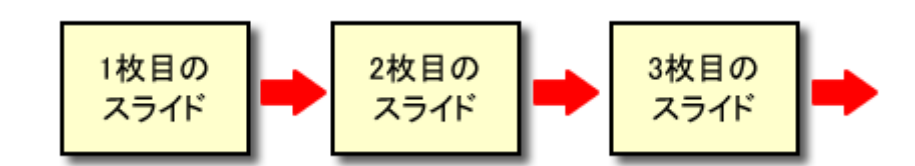

- $\bullet$
- $\bullet$
- 

## <span id="page-2-4"></span>**PowerPoint**

PowerPoint 2021

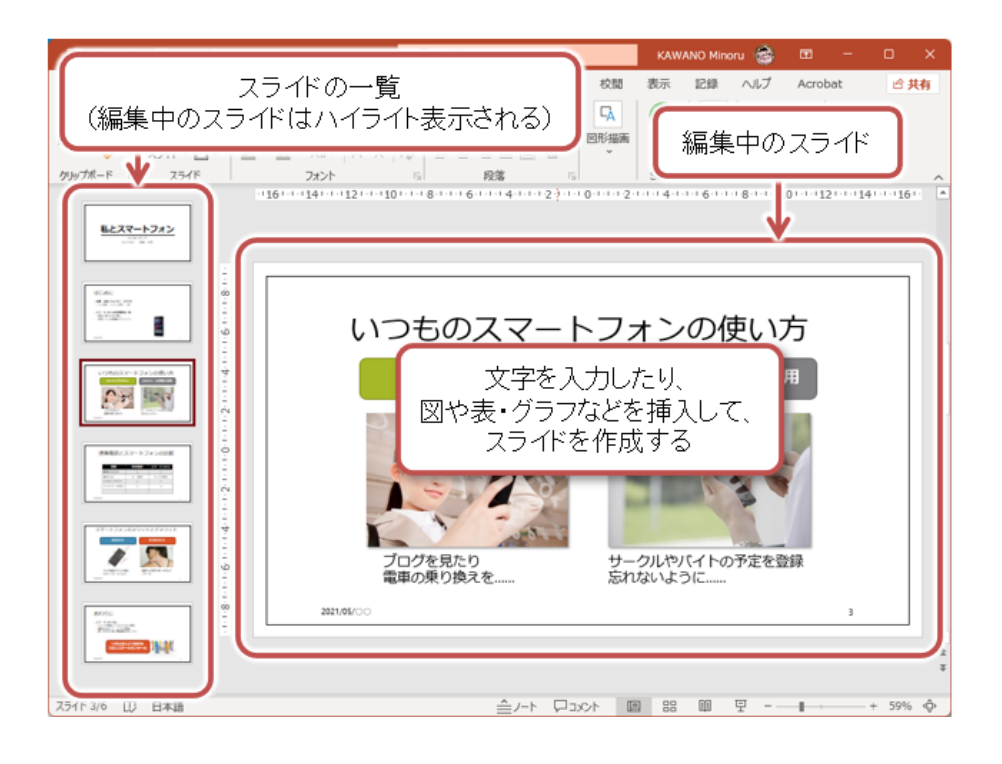

- <span id="page-3-1"></span><span id="page-3-0"></span> $(1)$
- $(2)$
- $(3)$
- $\bullet$  (4) (2) (3)
- $(5)$

## <span id="page-3-2"></span> $(1)$

<span id="page-3-3"></span> $1.$ 

 $2.$ 

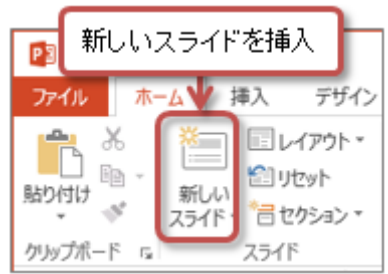

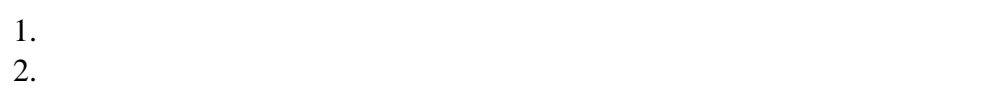

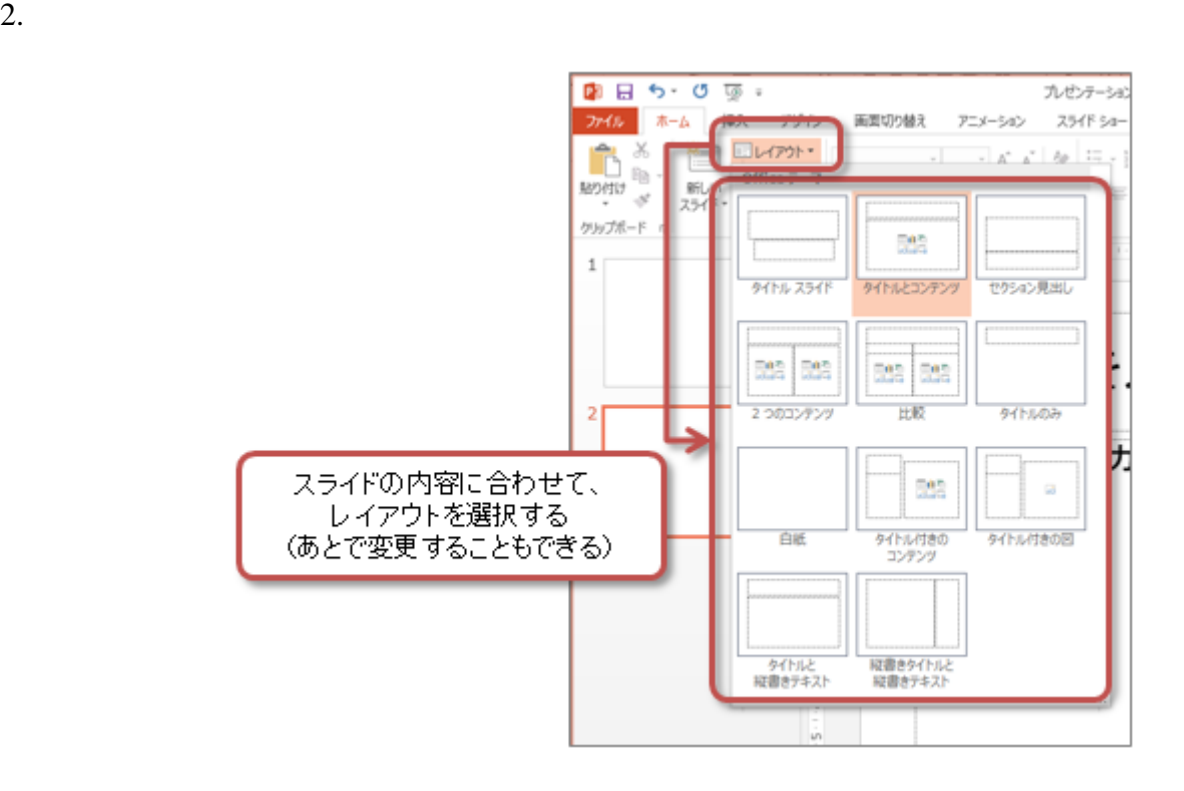

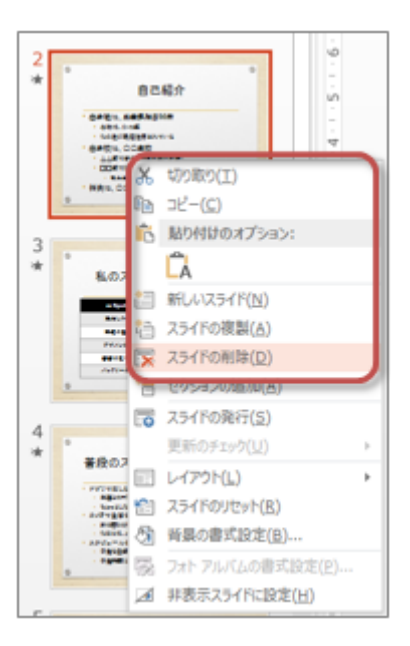

#### <span id="page-5-0"></span>PowerPoint the contract of the set of the set of the set of the set of the set of the set of the set of the set of the set of the set of the set of the set of the set of the set of the set of the set of the set of the set

 $1.$  $2.$ 

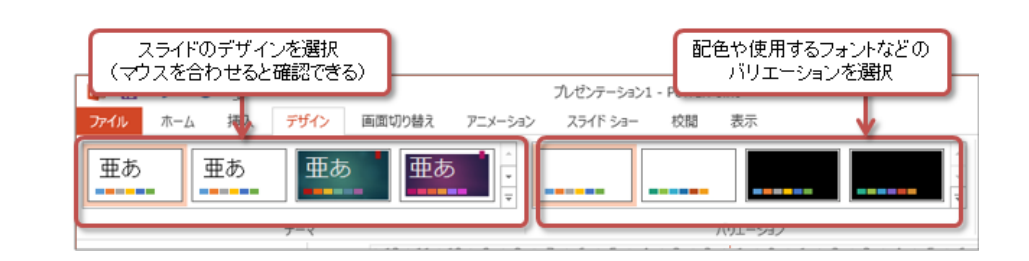

<span id="page-5-2"></span><span id="page-5-1"></span> $(2)$ 

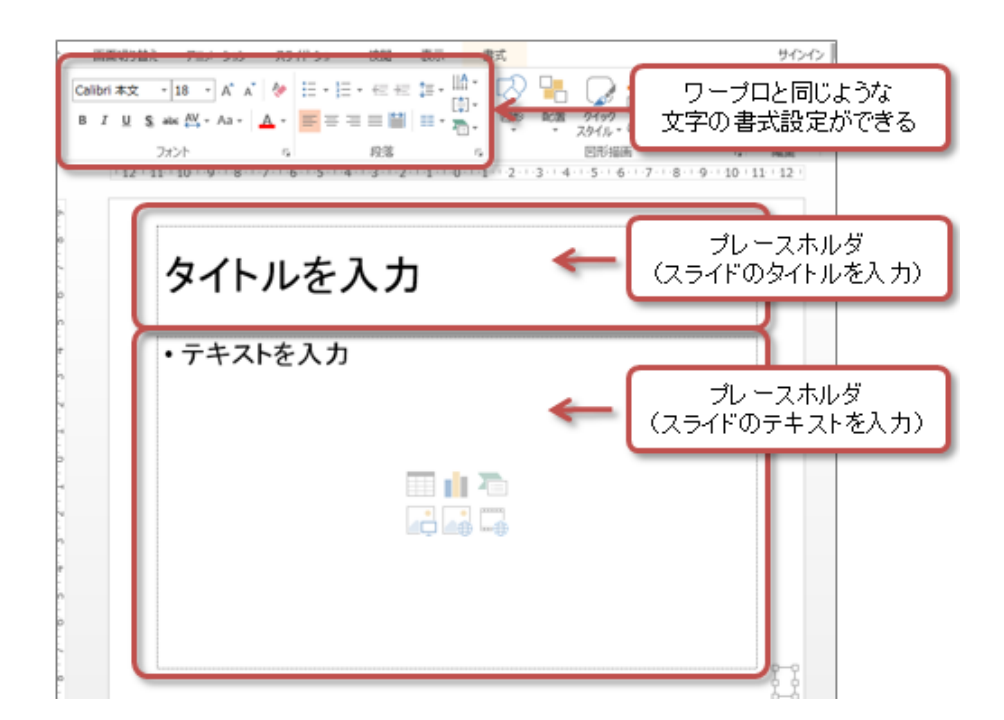

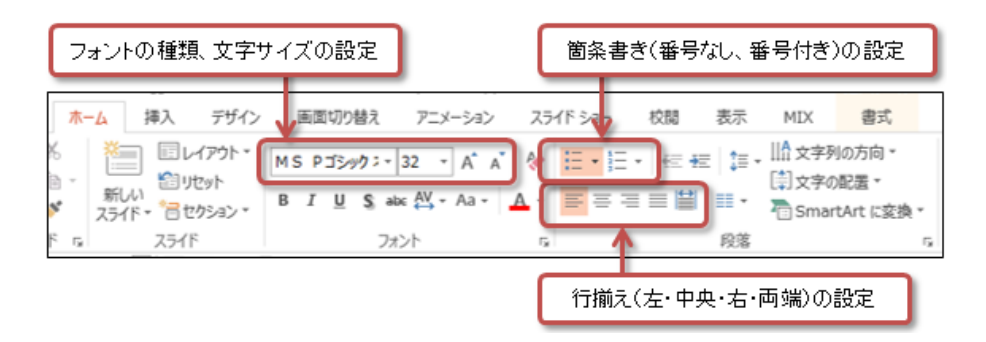

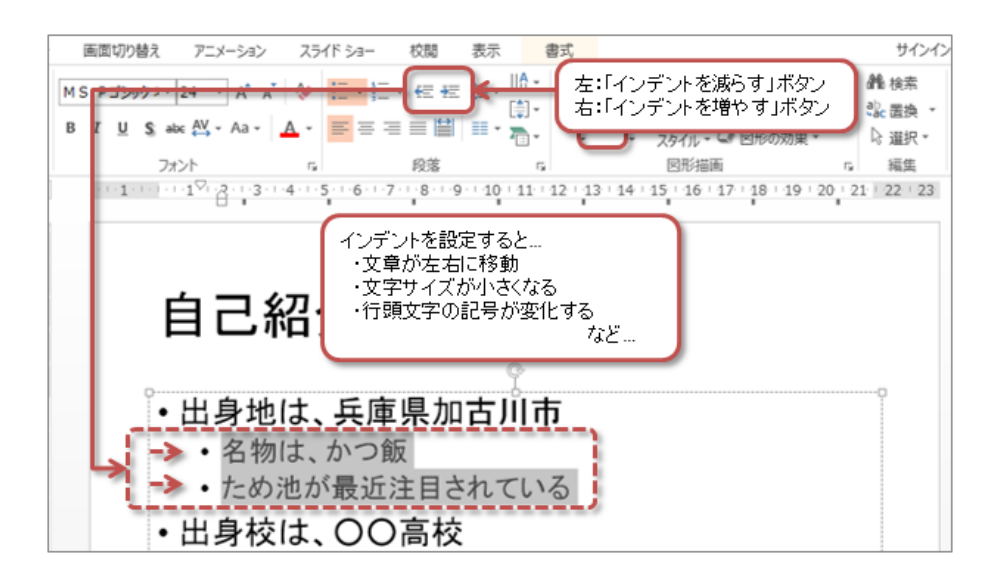

<span id="page-7-0"></span> $1.$ 

2.  $1$ 

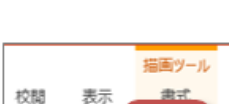

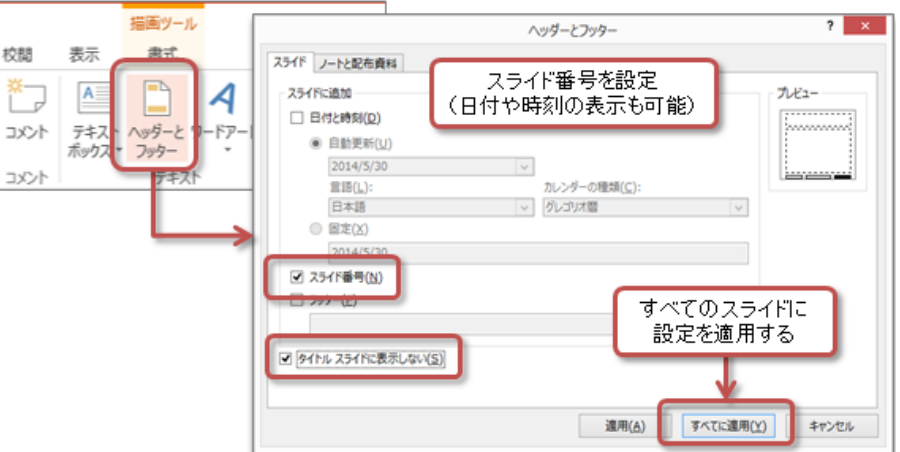

### $(3)$

#### <span id="page-8-0"></span>PowerPoint

- $1.$ 2.  $\delta$  $\times 2$
- $3.$

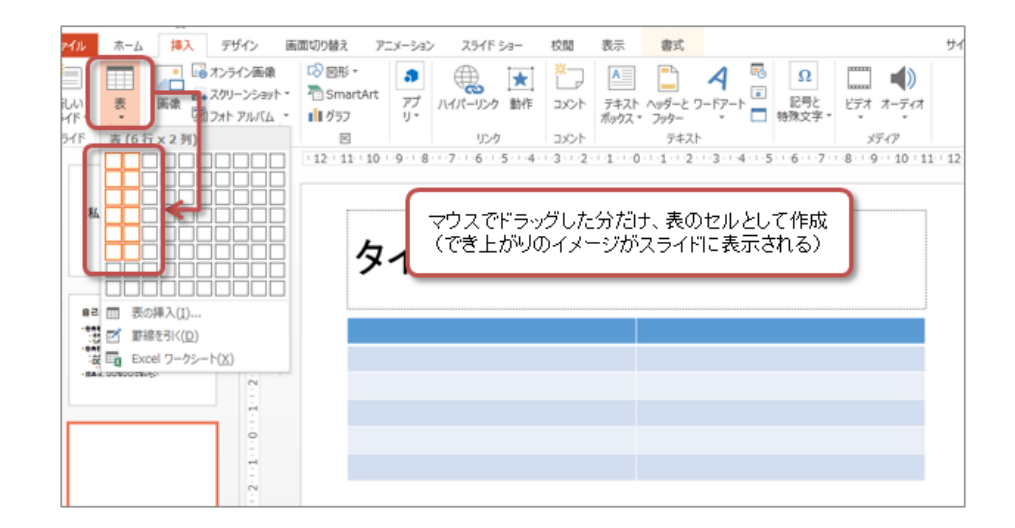

- -
- 
- 
- 
- 
- 

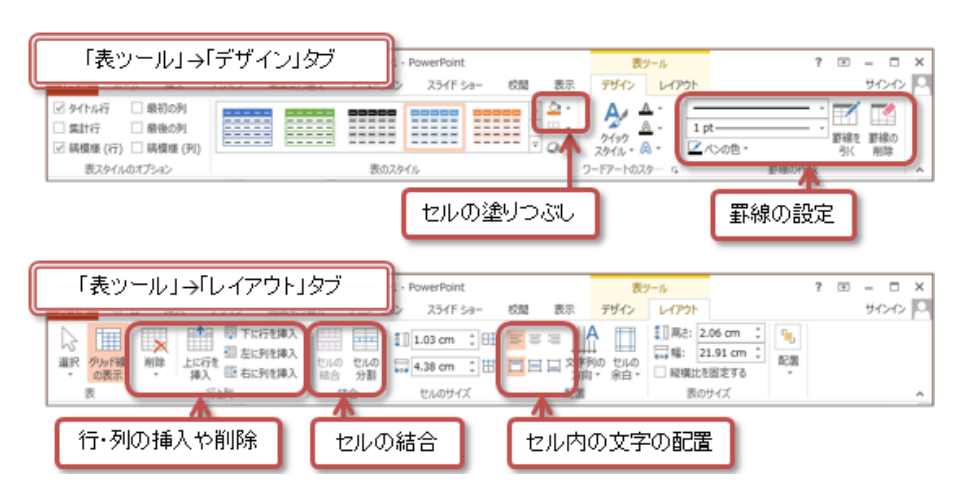

## $(4)$

- <span id="page-9-0"></span>1. スライドショーの実行
- $F5$
- $2.$ 
	-
	-
	- Esc

# $(5)$

- <span id="page-9-1"></span>
	- $\circ$ 
		- $\circ$ 択(3段階)  $\circ$ 
			- スライドを切り替えるときの効果を選択<br>(マウスを合わせると確認できる) 効果をすべての<br>スライドに設定 効果の速さを設定 挿入 デザイン アニメーション スライドショ 校閲 表示  $\nu$  $\pi-\Delta$ 面临 あり替え 刊 **40 HOVE THOME T**  $\frac{1}{\sqrt{y}y}$  $+$ <br> $7/7$  $\Box$  $\Box$ <mark>© 継続時間: 00.10</mark> プレビュー  $\overline{2U}$ カット フェード 田小 すべてに適用 プレビュー 画面切り替え タイ

### <span id="page-9-2"></span>KISS

Keep it short and simple.  $\mathbf 1$ 

 $KISS$ 

 $2\quad3$ 

<span id="page-10-0"></span> $6$ 

<span id="page-10-1"></span>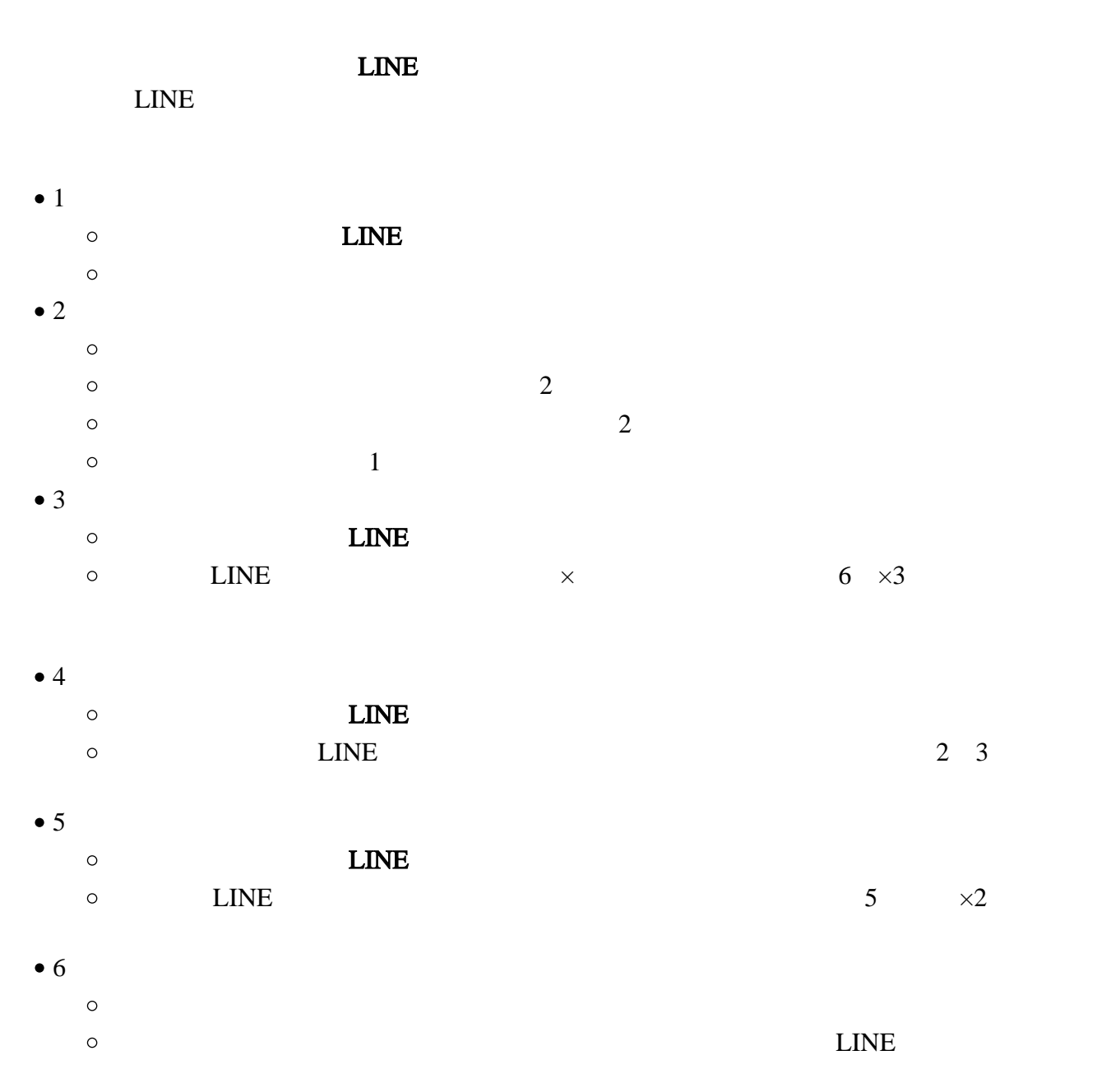

<span id="page-11-0"></span>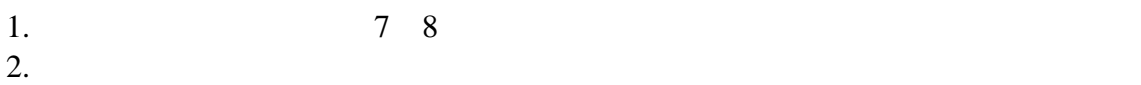

- $3.$
- $4.$
- $\bullet$
- $5.$
- $6.$

 $SA$ 

<span id="page-11-2"></span><span id="page-11-1"></span> $0514$  +  $\qquad$  + .pptx  $\bullet$ S2241000 0514S2241000.pptx  $\circ$ 

 $1.$ 

- 2.  $PC$  $3.$
- $4.$

<span id="page-11-3"></span>Roodle

1. 6  $2.$ 

 $3.$   $\ldots$ 

- $4.$ 
	-
- <span id="page-12-0"></span> $\bullet$  $\overline{a}$
-